Slides adapted from Vlad Morariu

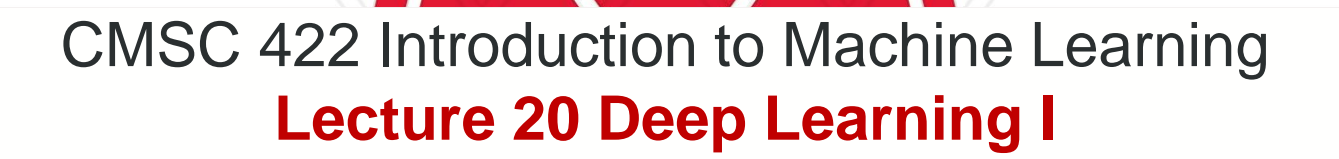

Furong Huang / furongh@cs.umd.edu

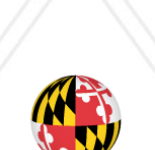

UNIVERSITY OF<br>MARYLAND

# **History of Neural Networks**

## **Standard computer vision pipeline**

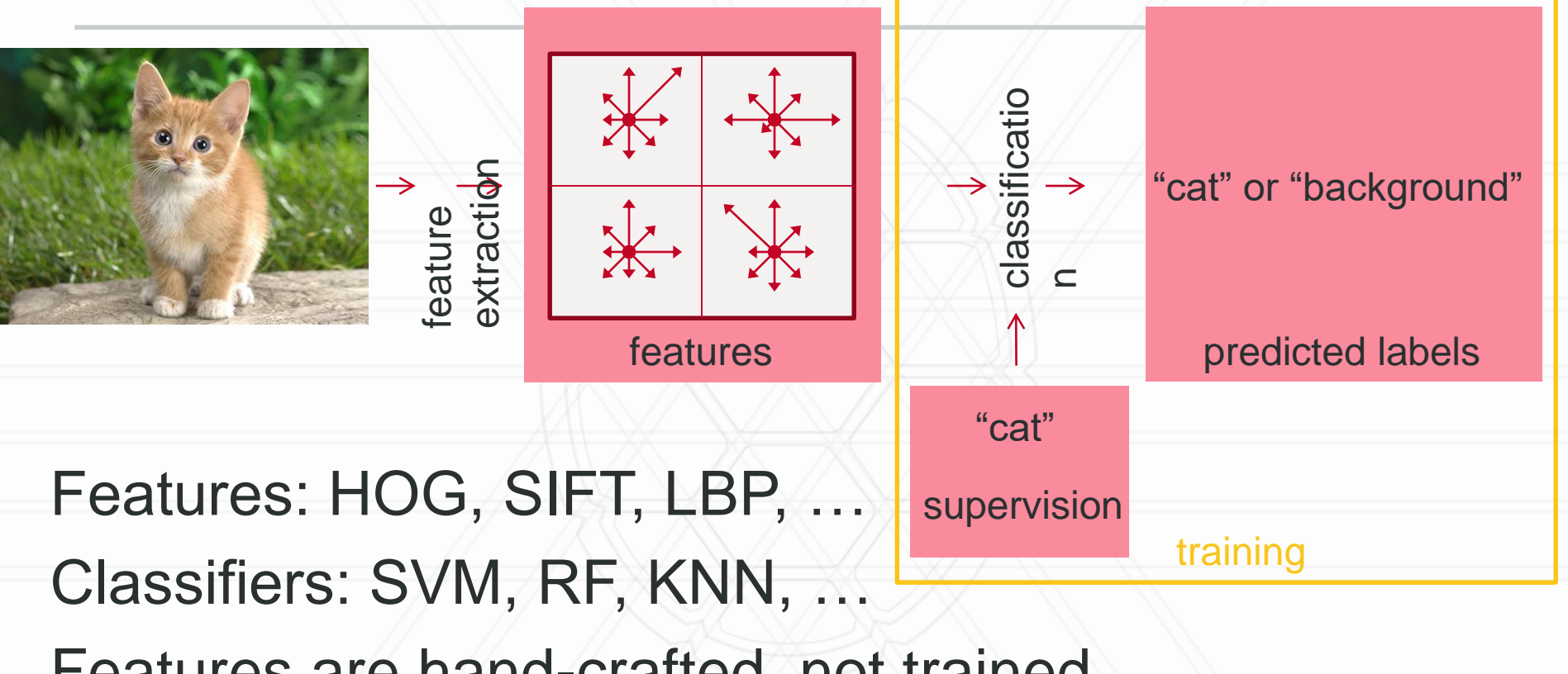

Features are hand-crafted, not trained eventually limited by feature quality

Cat image credit: https://raw.githubusercontent.com/BVLC/caffe/master/examples/images/cat.jpg

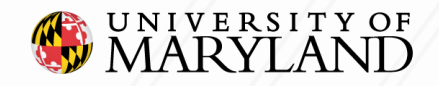

# **Deep learning**

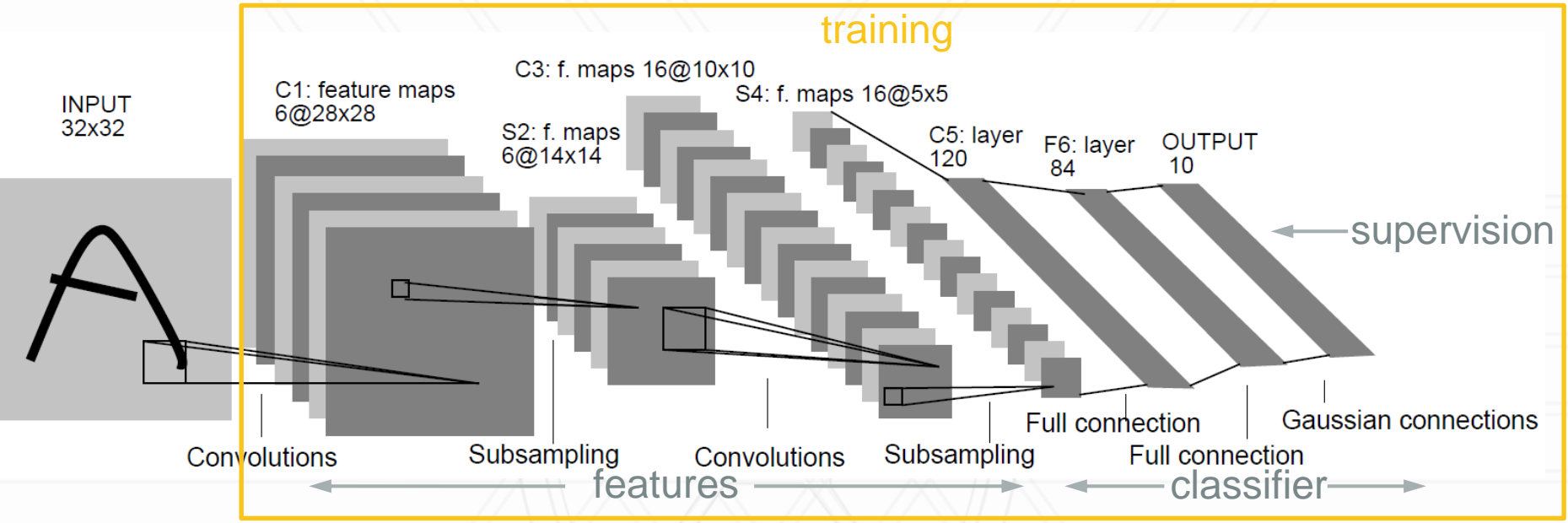

Image credit: LeCun, Y., Bottou, L., Bengio, Y., Haffner, P. "Gradient-based learning applied to document recognition." Proceedings of the IEEE, 1998.

#### Deep learning

multiple layer neural networks

learn features and classifiers directly ("end-to-end" training)

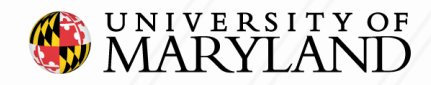

SWITCHBOARD: telephone speech corpus for research and development

### **Speech Recognition**

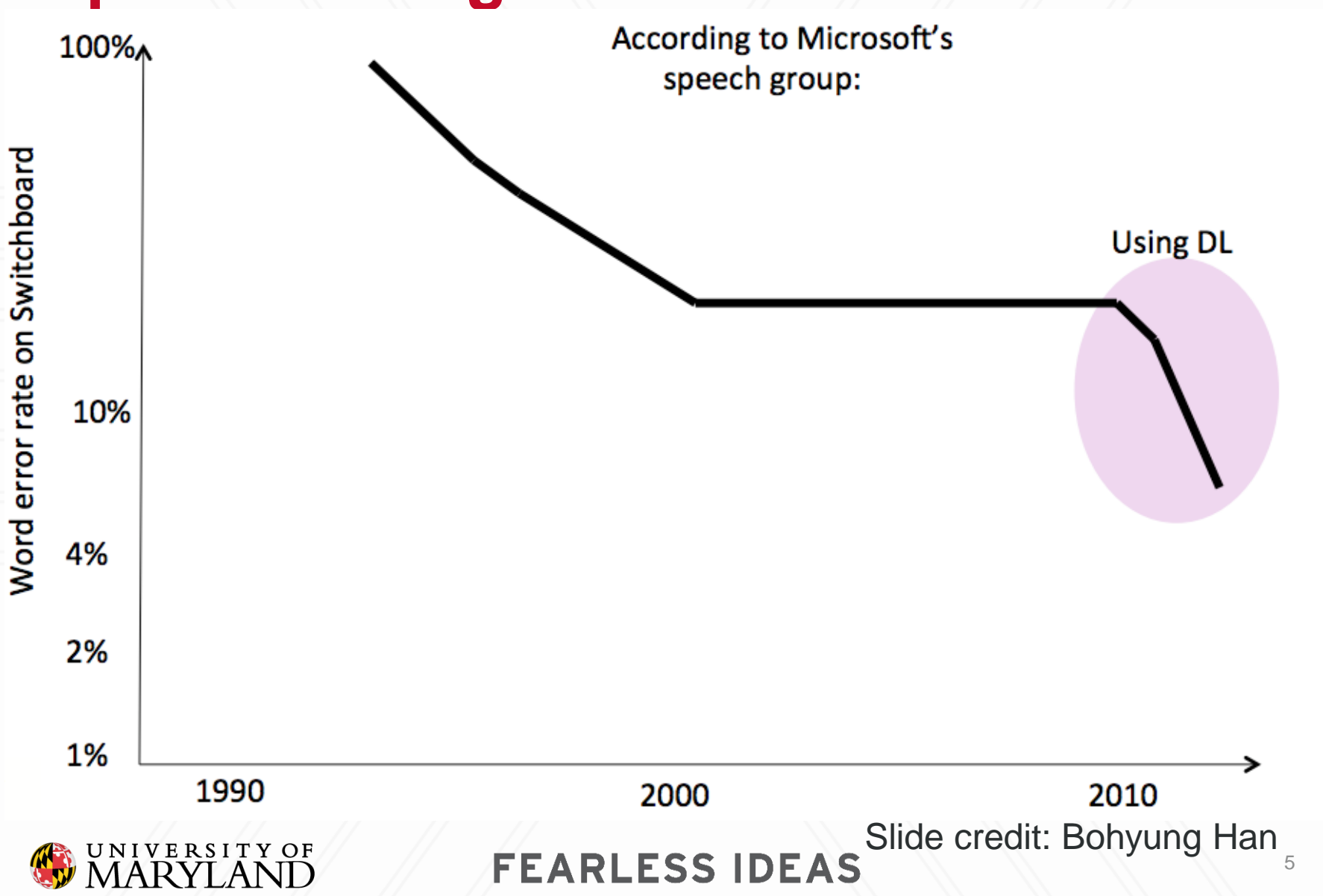

## **Image Classification Performance**

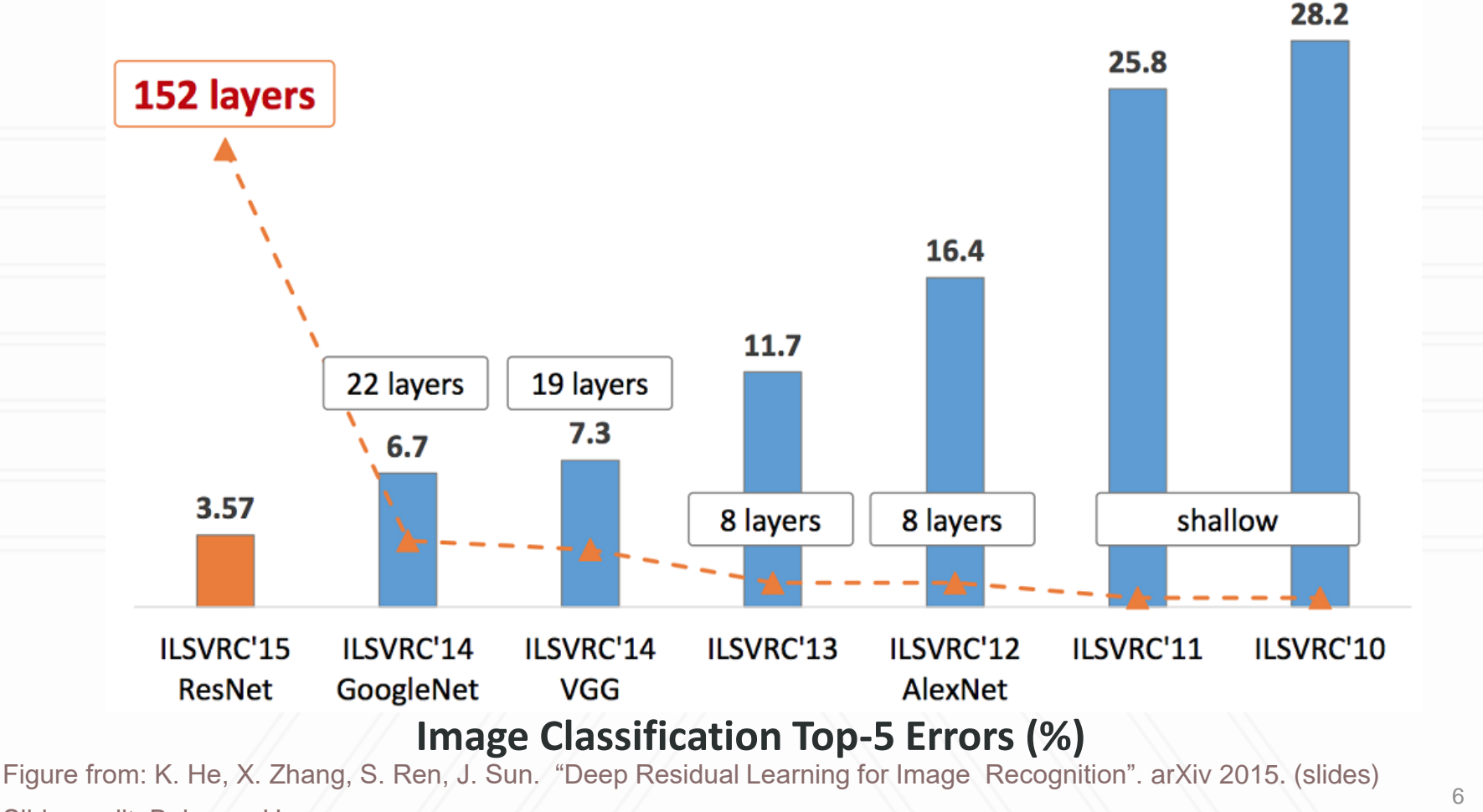

Slide credit: Bohyung Han

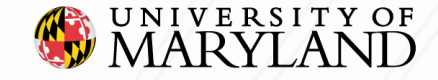

## **Biological inspiration**

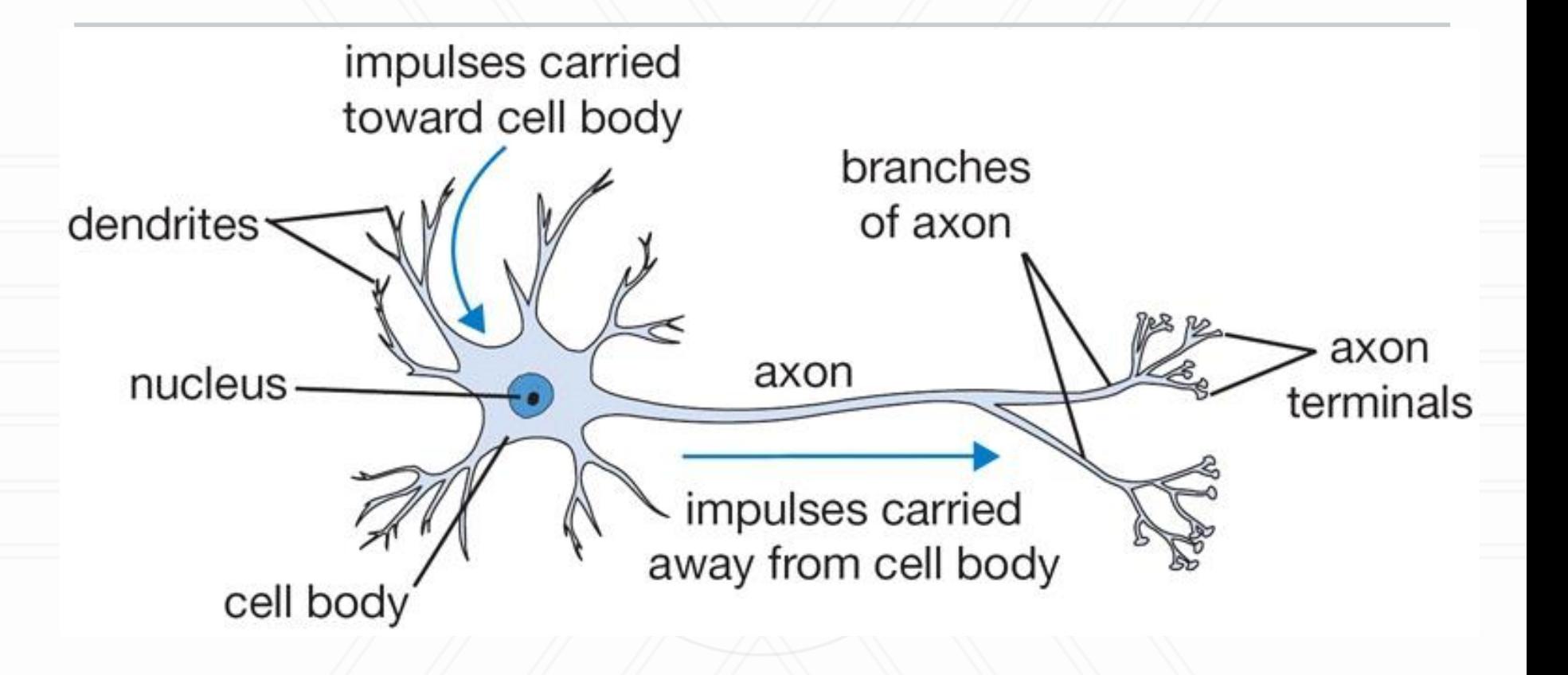

Image source: http://cs231n.github.io/neural-networks-1/

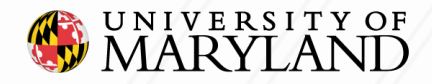

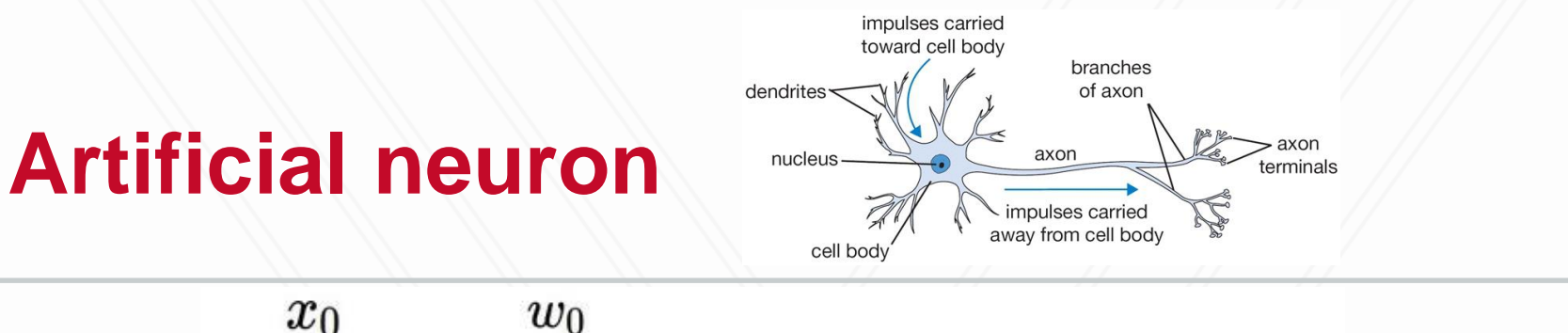

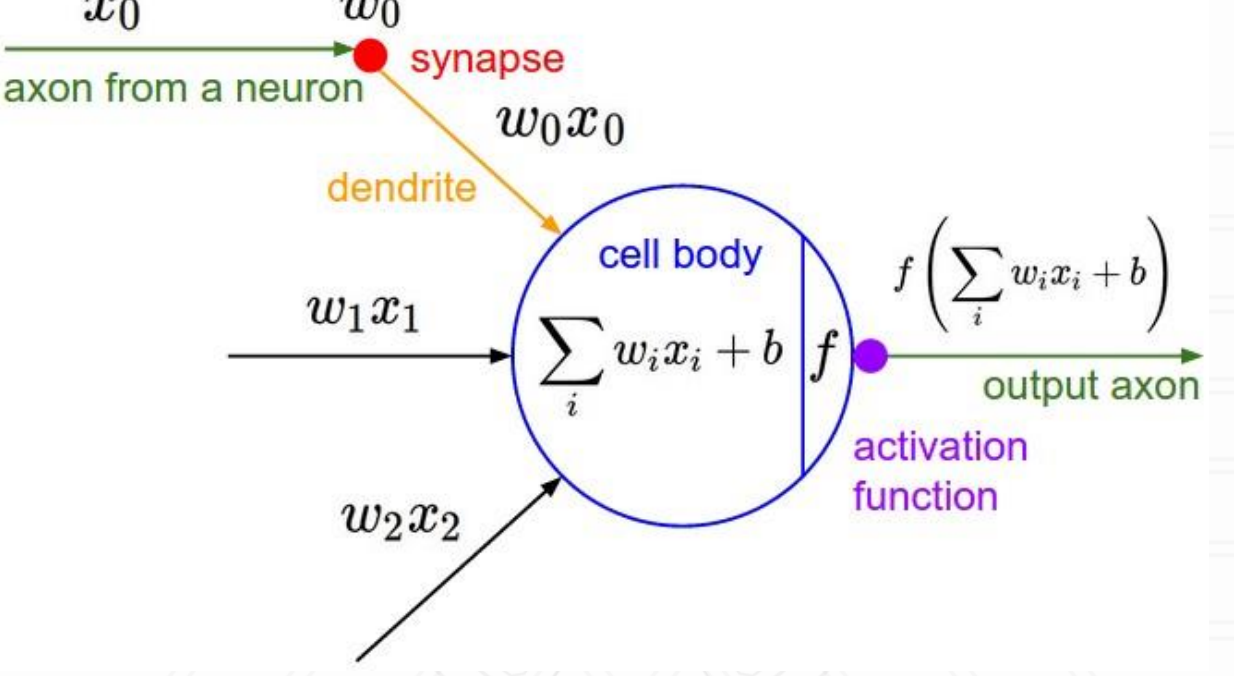

Image source: http://cs231n.github.io/neural-networks-1/

Activation function is usually non-linear

step, tanh, sigmoid

The actual biological system is much more complicated

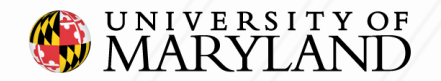

## **McCulloch-Pitts Model**

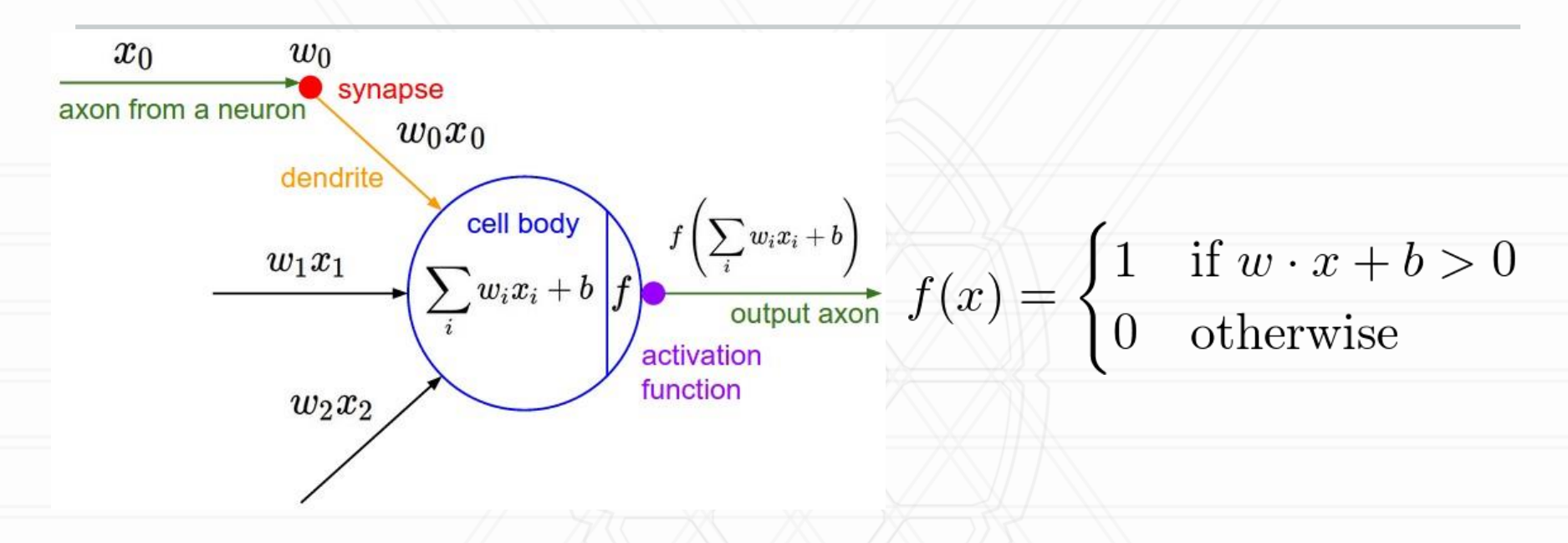

Read: https://en.wikipedia.org/wiki/Artificial\_neuron

#### • Threshold Logic Unit (TLU)

- ➢ Warren McCulloch and Walter Pitts, 1943
- ➢ Binary inputs/outputs and Threshold activation function
- ➢ Can represent AND/OR/NOT functions which can be composed for complex functions

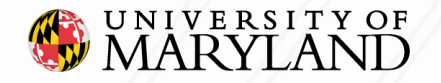

## **Rosenblatt's Perceptron**

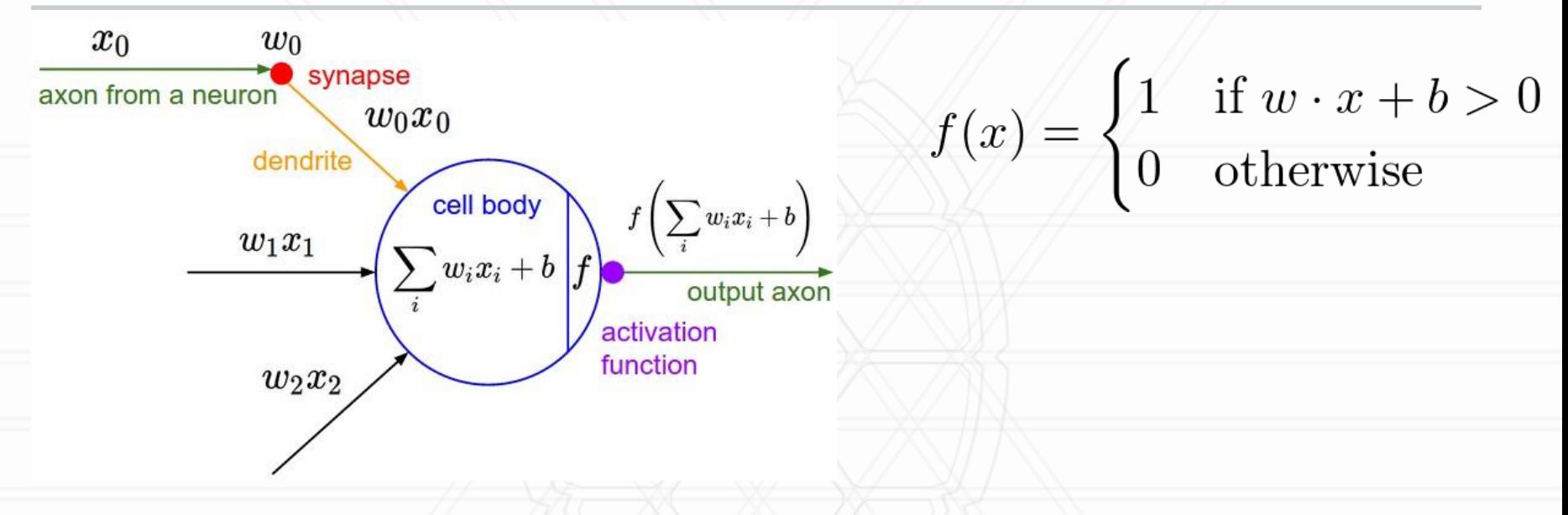

- **Perceptron** Read: https://en.wikipedia.org/wiki/Perceptron
	- ➢ Proposed by Frank Rosenblatt in 1957
	- ➢ Based on McCulloch-Pitts model

UNIVERSITY OF

➢ Real inputs/outputs, threshold activation function

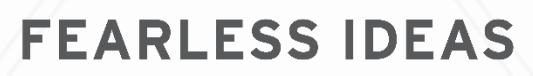

## **Perceptron Learning**

- Given a training dataset of input features and labels  $X = [x_1, x_2, \ldots, x_n]$   $Y = [y_1, y_2, \ldots, y_n]$  $x_i = [x_{i1} \dots x_{id}, 1]^\top \ \ y_i \in \{0, 1\}$
- Initialize weights randomly  $w = [w_1, \ldots, w_d, b]^\top$
- For each example in training set
	- Classify example using current weights  $\hat{y} = f(w \cdot x)$
	- $\triangleright$  Update weights  $w \leftarrow w + (y_i \hat{y}_i)x$
- If data is linearly separable, convergence is guaranteed in a bounded number of iterations https://en.wikipedia.org/wiki/Perceptron

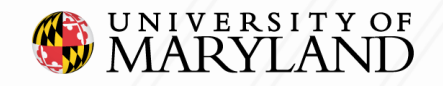

## **Multiple output variables**

Weights to predict multiple outputs can be learned independently

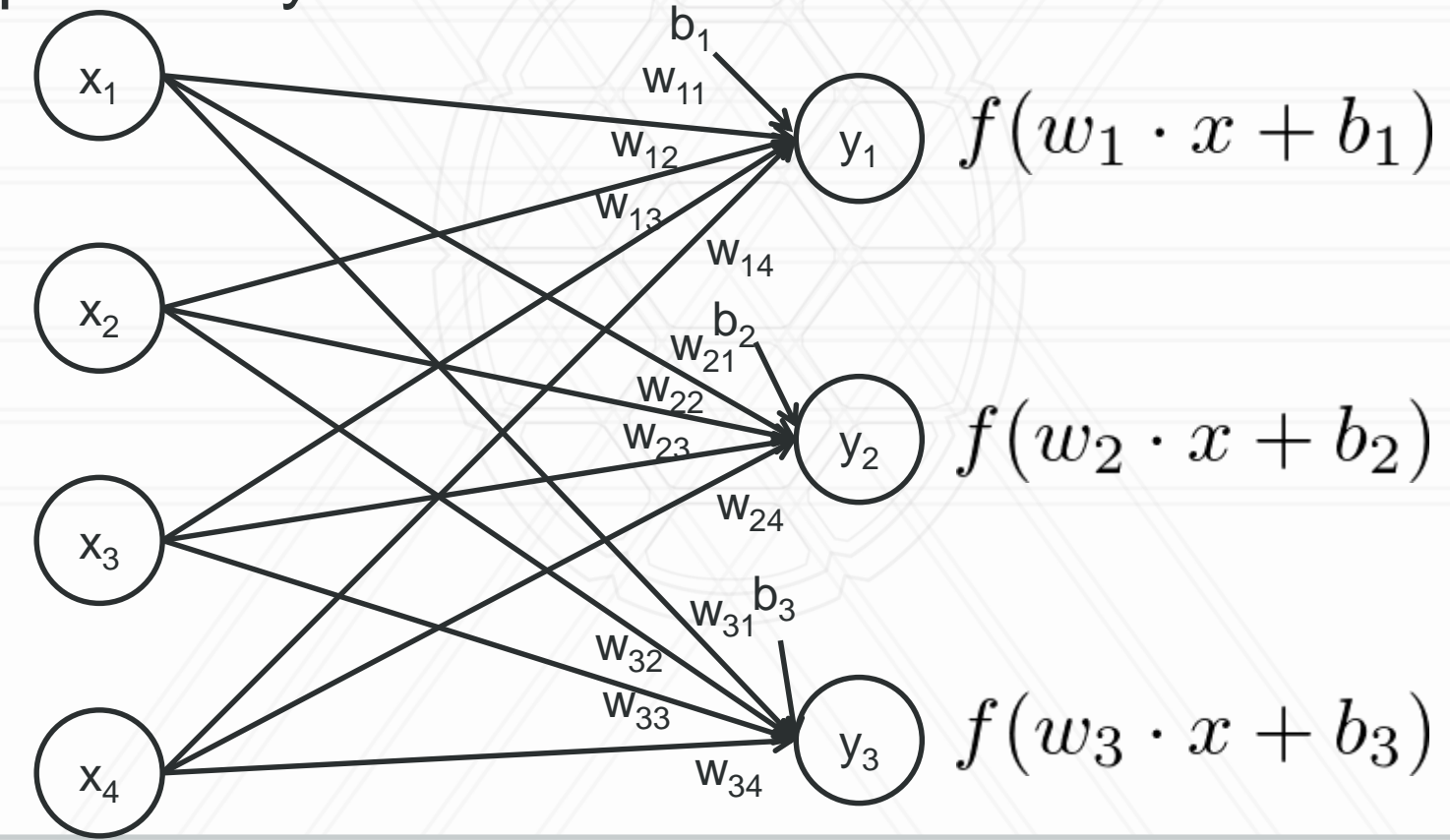

UNIVERSITY OF inputs FEARLESS IDEAS outputs

#### **Perceptron success**

- Implemented as custom-built hardware, the "Mark I Perceptron"
	- Input: photocells
	- Weights: potentiometers
	- Weight updates: electric motors
- Demonstrated ability to classify 20x20 images
- Generated lots of AI excitement
- In 1958, the New York Times reported the perceptron to be
	- "the embryo of an electronic computer that [the Navy] expects will be able to walk, talk, see, write, reproduce itself and be conscious of its existence."

https://en.wikipedia.org/wiki/Perceptron

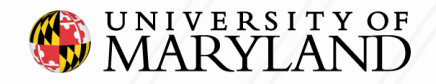

#### **Linear Classifier**

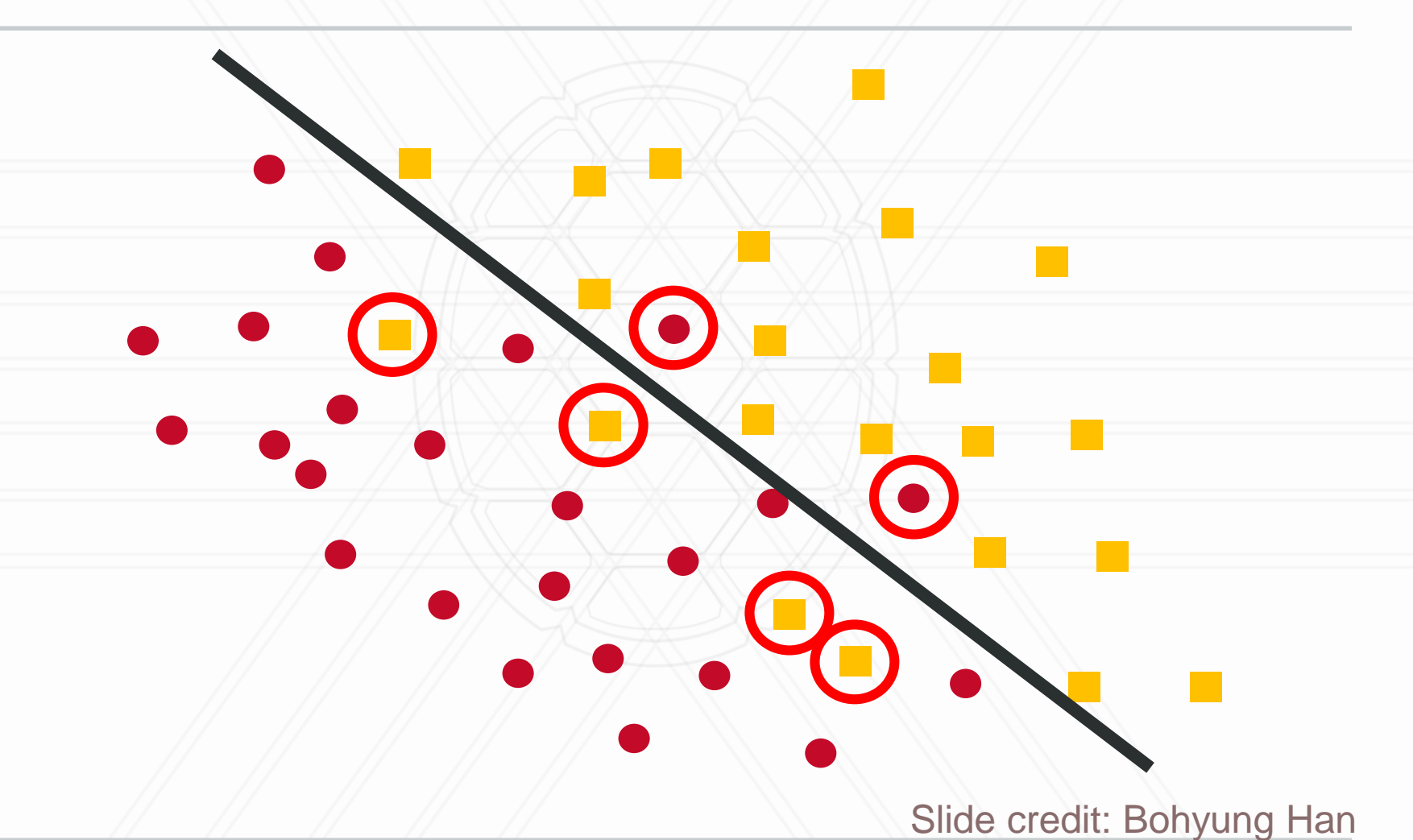

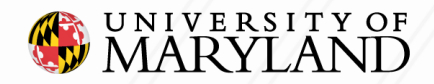

### **Nonlinear Classifier**

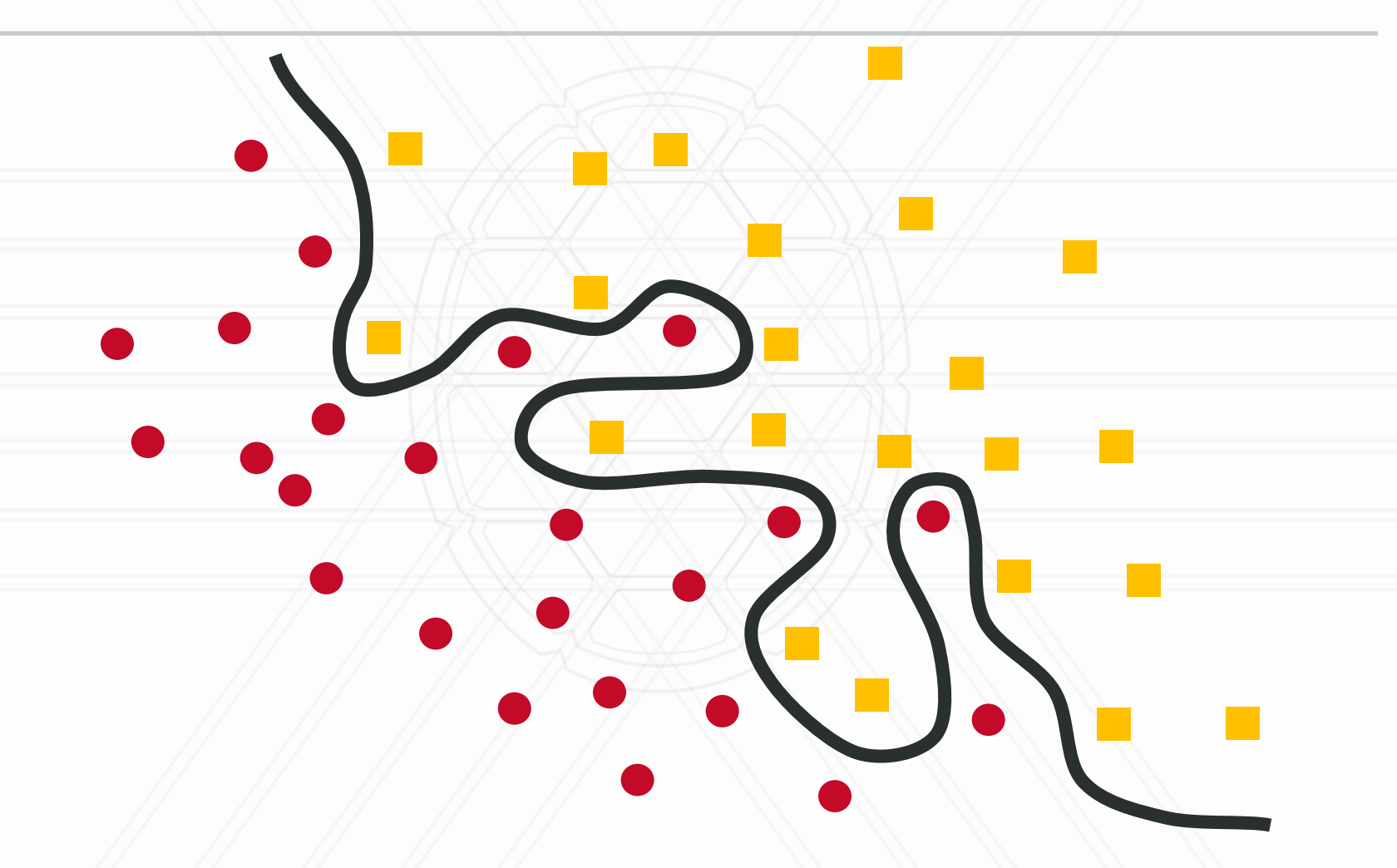

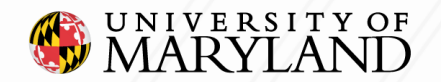

**FEARLESS IDEAS** 

1 5 Slide credit: Bohyung Han

### **Nonlinear Classifier – XOR problem**

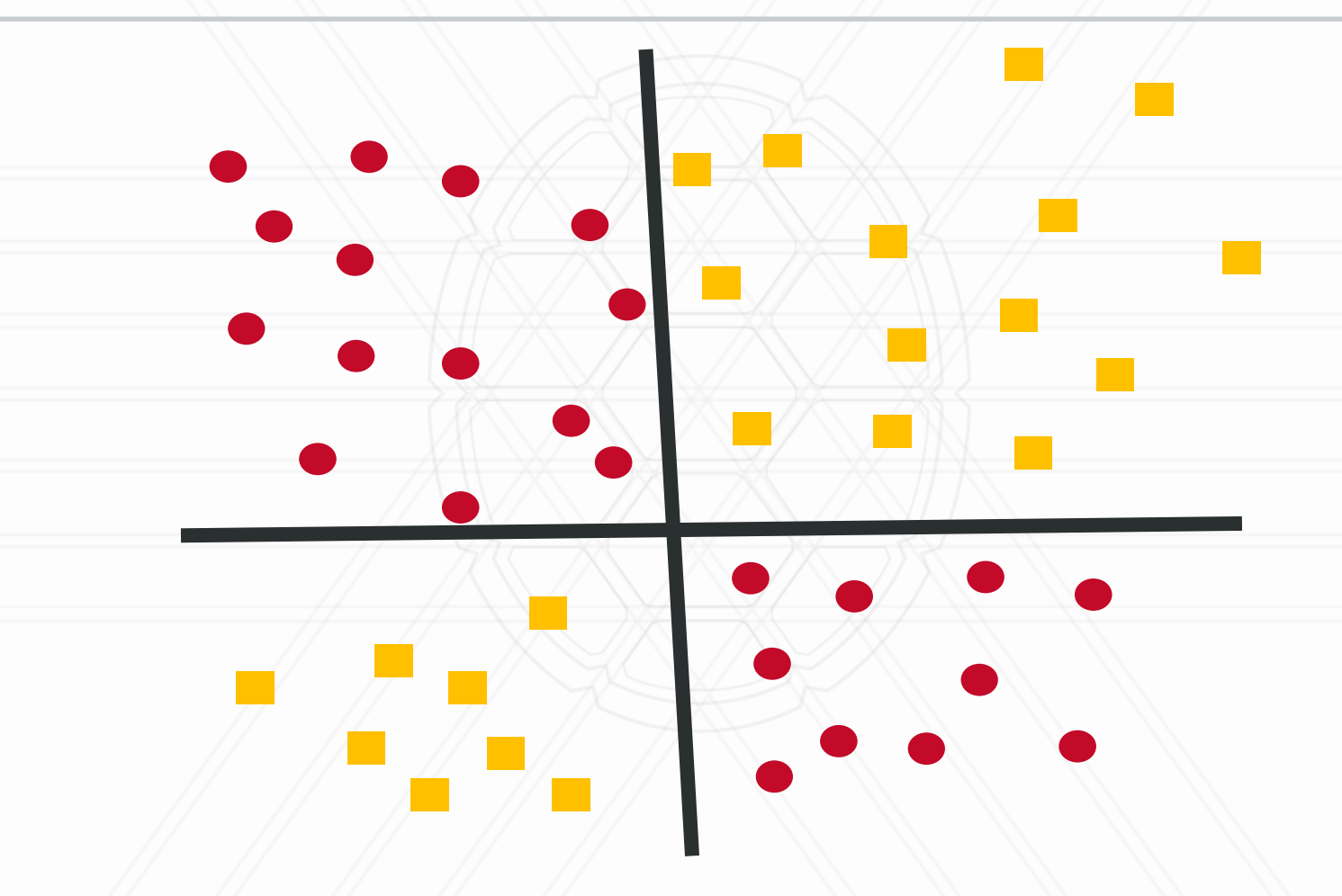

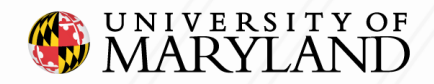

## **Perceptron limitations**

- If there are multiple separating hyperplanes, learning will converge to one of them (not the *optimal* one)
- If training set is not linearly separable, training will fail completely
- Marvin Minsky and Seymour Papert, "Perceptrons", 1969
	- Proved that it was impossible to learn an XOR function with a single layer perceptron network
- Led to the "AI Winter" of the 1970's

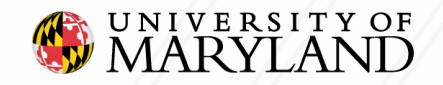

## **Multi-Layer Perceptron (MLP)**

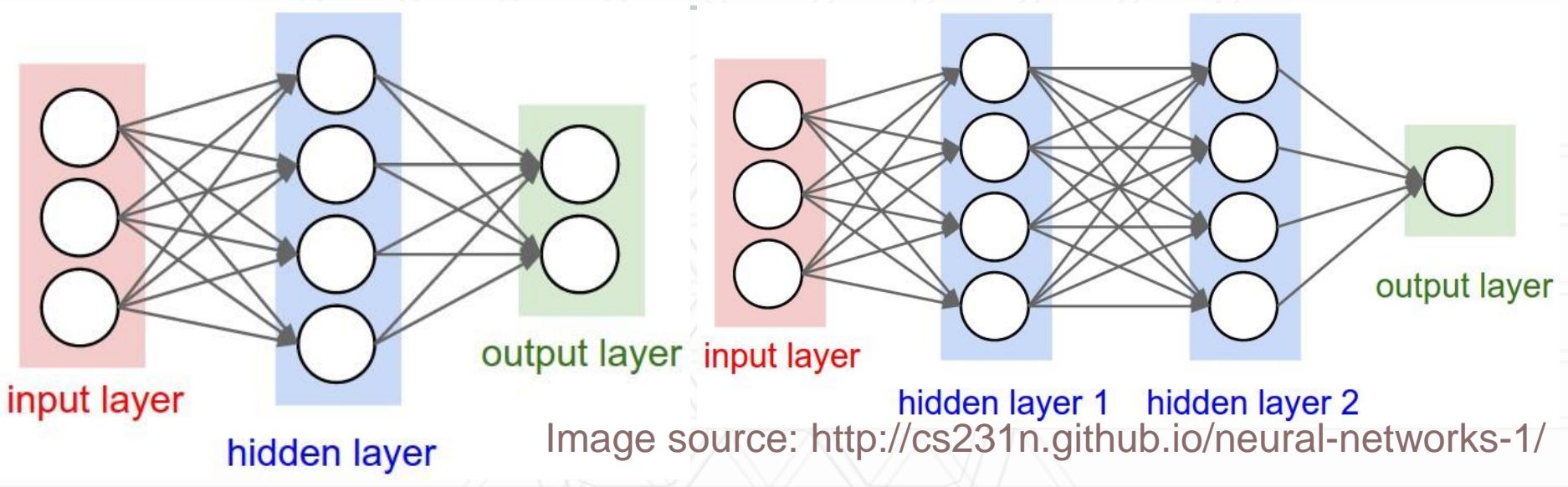

- Activation function need not be a threshold
- Multiple layers can represent XOR function
- But perceptron algorithm cannot be used to update weights
	- Why? Hidden layers are not observed!

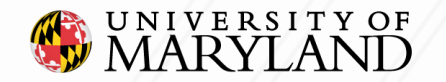

1 8 https://en.wikipedia.org/wiki/Multilayer\_perceptron

#### **Multi-Layer: Backpropagation**

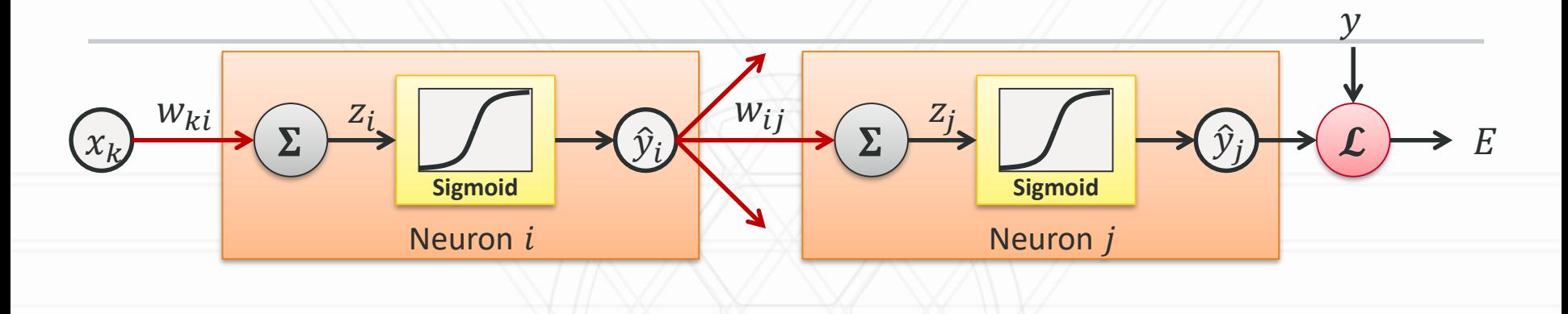

$$
\frac{\partial E}{\partial z_j} = \frac{\partial E}{\partial \hat{y}_j} \frac{d\hat{y}_j}{dz_j}
$$

$$
\frac{\partial E}{\partial \hat{y}_i} = \sum_j \frac{\partial E}{\partial z_j} \frac{dz_j}{d\hat{y}_i} = \sum_j w_{ij} \frac{\partial E}{\partial z_j} = \sum_j w_{ij} \frac{\partial E}{\partial \hat{y}_j} \frac{d\hat{y}_j}{dz_j}
$$

$$
\frac{\partial E}{\partial w_{ki}} = \sum_n \frac{\partial E}{\partial \hat{y}_i^n} \frac{d\hat{y}_i^n}{dz_i^n} \frac{\partial z_i^n}{\partial w_{ki}} = \sum_n \frac{d\hat{y}_i^n}{dz_i^n} \frac{\partial z_i^n}{\partial w_{ki}} \sum_j w_{ij} \frac{\partial E}{\partial \hat{y}_j^n} \frac{d\hat{y}_j^n}{dz_j^n}
$$

Slide credit: Bohyung Han

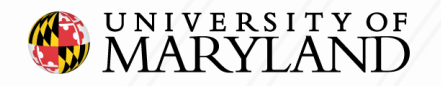

## **Stochastic Gradient Descent (SGD)**

Update weights for each sample

$$
E = \frac{1}{2} (y^n - \hat{y}^n)^2
$$

$$
w_i(t+1) = w_i(t) - \epsilon \frac{\partial E^n}{\partial w_i}
$$

#### + **Fast, online** − **Sensitive to noise**

Minibatch SGD: Update weights for a small set of samples

$$
E = \frac{1}{2} \sum_{n \in B} (y^n - \hat{y}^n)^2 \qquad w_i(t+1) = w_i(t) - \epsilon \frac{\partial E^B}{\partial w_i}
$$

+ **Fast, online** + **Robust to noise**

**FEARLESS IDEAS** 

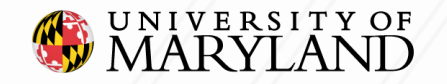

2 0 Slide credit: Bohyung Han

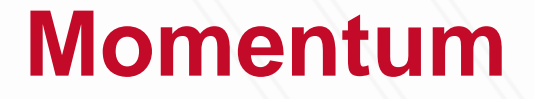

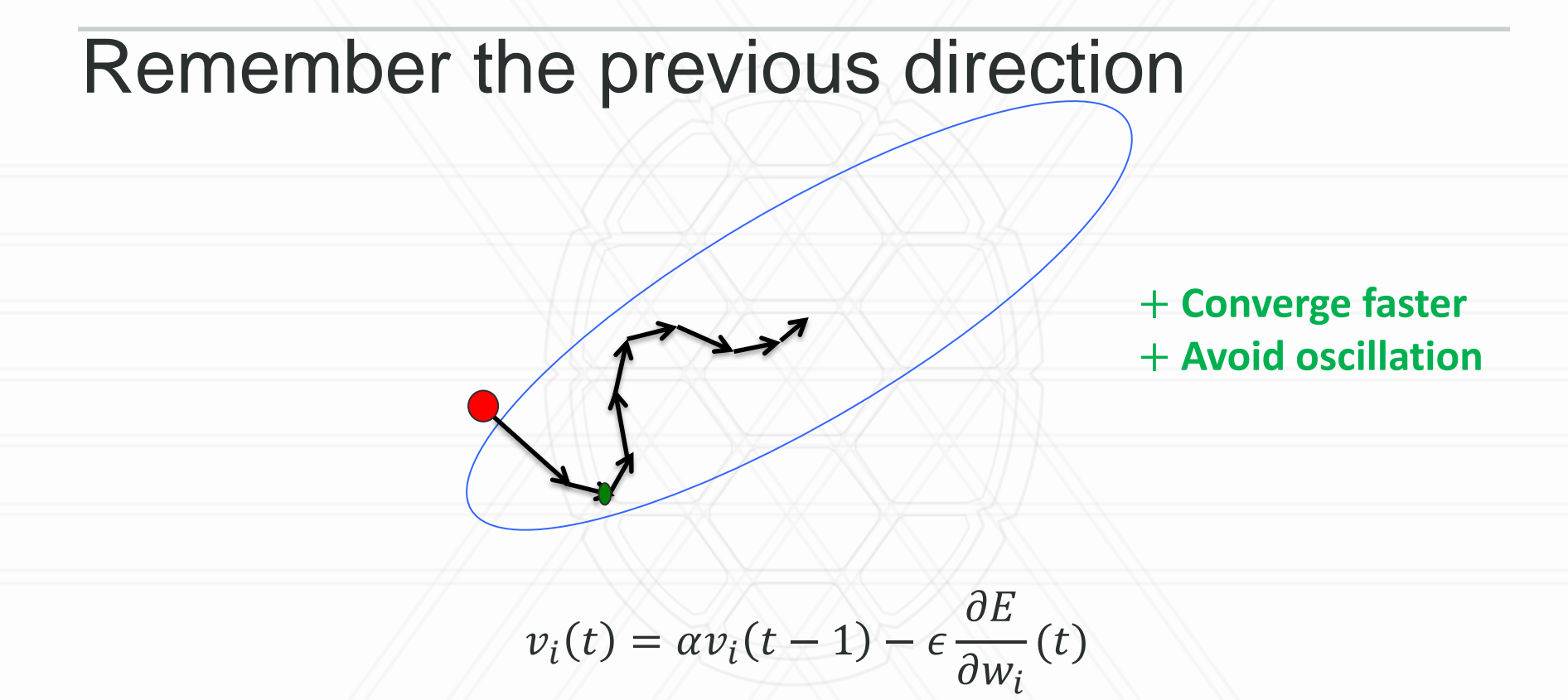

$$
w(t+1) = w(t) + v(t)
$$

UNIVERSITY OF<br>MARVI AND

**FEARLESS IDEAS** 

Slide credit: Bohyung Han

### **Weight Decay**

#### Penalize the size of the weights

$$
C = E + \frac{1}{2} \sum_{i} w_i^2
$$

$$
w_i(t+1) = w_i(t) - \epsilon \frac{\partial C}{\partial w_i} = w_i(t) - \epsilon \frac{\partial E}{\partial w_i} - \lambda w_i
$$

+ **Improve generalization a lot!**

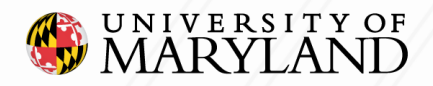

Slide credit: Bohyung Han

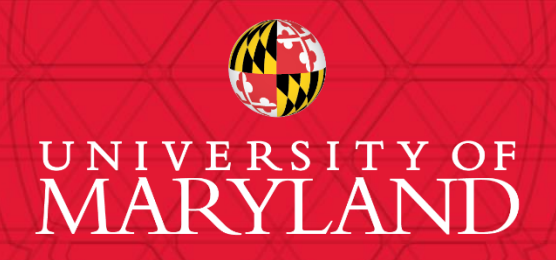

**Furong Huang** 3251 A.V. Williams, College Park, MD 20740 301.405.8010 / furongh@cs.umd.edu